# **BAB III**

#### **METODOLOGI PENELITIAN**

#### **3.1 Objek Penelitian**

 Adapun yang menjadi objek dari penelitian ini adalah hasil belajar siswa yang diperoleh dari Nilai Rapot kelas XI jurusan IPS dalam mata pelajaran ekonomi di SMA Negeri di Cikarang dengan faktor yang mempengaruhinya yaitu kondisi fisik  $(X_1)$ , emosi  $(X_2)$  dan intelegensi  $(X_3)$ . Dan yang menjadi subjek dalam penelitian ini adalah seluruh siswa siswi kelas XI IPS pada SMA Negeri di Cikarang

# **3.2 Metode Penelitian**

 Metode merupakan suatu cara ilmiah yang dilakukan untuk mencapai maksud dan tujuan tertentu. Metode penelitian merupakan suatu cara atau langkah dalam mengumpulkan, mengorganisir, menganalisa serta menginterpretasikan data.

 Dalam penelitian ini menggunakan metode eksplanatory atau penjelasan yaitu suatu metode yang menyoroti adanya hubungan antar variabel dengan menggunakan kerangka pemikiran kemudian dirumuskan suatu hipotesis.

#### **3.3 Populasi dan Sampel**

# **3.3.1 Populasi**

Populasi dan sampel dalam penelitian merupakan sumber data, artinya sifat atau karakteristik dari sekelompok subjek, gejala astau objek, hal ini sesuai dengan pendapat **Sugiyono (2006:57)** yang mengemukakan bahwa "populasi adalah wilayah generalisasi yang terdiri atas objek atau subjek yang mempunyai kuantitas dan karateristik tertentu yang ditetapkan oleh peneliti untuk dipelajari dan kemudian ditarik kesimpulan. Adapun yang menjadi populasi dari penelitian ini adalah seluruh siswa kelas XI jurusan IPS SMA Negeri di Cikarang. Berikut adalah tabel jumlah populasi jumlah siswa kelas XI IPS pada SMA Negeri di Cikarang:

**Tabel 3.1 Populasi Jumlah Siswa Kelas XI IPS Pada SMA Negeri di Cikarang**

|                | Paua SMA Negeri di Cikafang                                    |                            |  |
|----------------|----------------------------------------------------------------|----------------------------|--|
| N <sub>0</sub> | Nama Sekolah                                                   | <b>Jumlah Siswa XI IPS</b> |  |
|                | SMA Negeri 1 Cikarang Utara                                    | 169                        |  |
|                | SMA Negeri 2 Cikarang Utara                                    | 129                        |  |
| 3              | SMA Negeri 3 Cikarang Utara                                    | 34                         |  |
| 4              | SMA Negeri 1 Cikarang Barat                                    | 133                        |  |
|                | SMA Negeri 1 Cikarang Selatan                                  | 75                         |  |
| 6              | SMA Negeri 1 Cikarang Timur                                    | 108                        |  |
|                | SMA Negeri 1 Cikarang Pusat                                    | 151                        |  |
|                | <b>TOTAL</b>                                                   | 799                        |  |
|                | and the state of the state of<br>$\overline{\phantom{a}}$<br>. |                            |  |

*Sumber: Data masing-masing sekolah*

Berdasarkan data tabel diatas yang menjadi populasi pada penelitian ini adalah 799 siswa kelas XI IPS pada 7 SMA Negeri di Cikarang.

KAP

# **3.3.2 Sampel**

#### **3.3.2.1 Sampel Sekolah**

Sampel merupakan sebagian dari populasi yang dianggap representative yang diambil dengan teknik. **Sugiyono (2006:91)** mengemukakan "sampel adalah bagian dari jumlah dan karakteristik yang dimiliki oleh populasi tersebut". Kriteria pengambilan sampel harus memenuhi beberapa syarat, yaitu sampel yang diambil harus dapat memberikan gambaran yang bisa dipercaya mengenai populasi secara keseluruhan, dapat menentukan posisi yaitu tingkat ketepatan yang ditentukan oleh perbedaan hasil yang diperoleh dari catatan lengkap, sederhana sehingga mudah dilaksanakan, dapat memberikan hasil yang maksimal dengan resiko biaya minimal.

Oleh karena itu pada tabel 2.3 adalah hasil sample yang diambil menurut kriteria berdasarkan kualitas dari sekolah.

 **Tabel 3.2 Sample Sekolah**

| Pembagian<br><b>Ranking</b> | Populasi Sekolah                                                                               | <b>Sample Sekolah</b>                                        |
|-----------------------------|------------------------------------------------------------------------------------------------|--------------------------------------------------------------|
| Tinggi                      | <b>SMAN 1 Cikarang Utara</b><br><b>SMAN 1 Cikarang Pusat</b>                                   | <b>SMAN 1 Cikarang Utara</b><br><b>SMAN 1 Cikarang Pusat</b> |
| Sedang                      | <b>SMAN 1 Cikarang Barat</b><br><b>SMAN 2 Cikarang Utara</b>                                   | <b>SMAN 1 Cikarang Barat</b><br><b>SMAN 2 Cikarang Utara</b> |
| Rendah                      | <b>SMAN 1 Cikarang Selatan</b><br><b>SMAN 3 Cikarang Utara</b><br><b>SMAN 1 Cikarang Timur</b> | <b>SMAN 1 Cikarang Selatan</b>                               |

**3.3.2.2 Sample Siswa** 

 Dalam penentuan jumlah sampel siswa, dilakukan melalui perhitungan dengan menggunakan rumus Slovin sebagai berikut:

$$
n = \frac{N}{1 + Ne^2}
$$

(Riduwan, 2004: 65)

Keterangan:

*n*

n = Ukuran sampel keseluruhan

 $N =$  Ukuran populasi

 $e =$  Persen kelonggaran ketidaktelitian karena kesalahan

Dengan menggunakan rumus di atas didapat sampel siswa sebagai berikut:

2  $1 + Ne$ *N* =  $=\frac{1}{1+799(0,05)^2}$ 799  $=\frac{122}{1.788\times 0.873^2}$  $=$  $1+799(0,0025)$ 799  $= 266,55$  atau 267

Berdasarkan perhitungan maka dalam penelitian ini dapat diambil sampel sebanyak 267 siswa. Untuk langkah selanjutnya adalah menentukan berapa besar proporsi sampel siswa untuk masing-masing sekolah yang telah dijadikan sampel sekolah. Dengan menggunakan rumus alokasi proposional (*propotional allocation*) yaitu:

$$
\left(\begin{array}{c}\n\mathbf{Ni} = \frac{Ni}{N} x n\n\end{array}\right)
$$

KA

Keterangan:

 $Ni = Jumlah Populasi Kelompok$ 

D

N = Jumlah Populasi Keseluruhan

 $n = J$ umlah Sampel

berikut adalah tabel Sampel Siswa Kelas XI IPS:

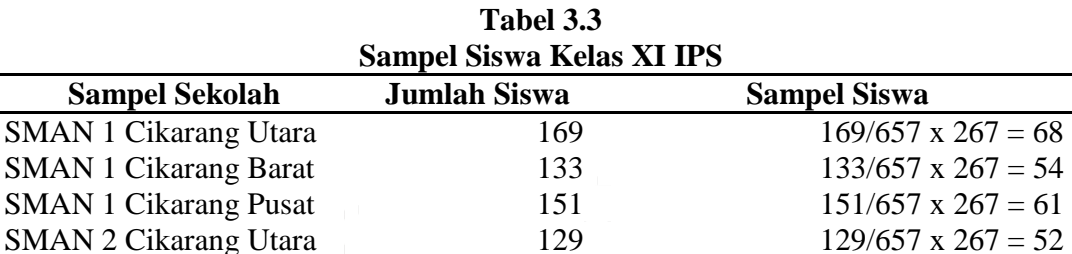

 Jadi, berdasarkan tabel diatas yang menjadi sampel dalam penelitian ini sebanyak 267 siswa yang masing-masing mewakili setiap sekolah pada kelas XI IPS SMA Negeri di Cikarang.

SMAN 1 Cikarang Selatan  $75$  75/657 x 267 = 32

**Jumlah 657 267**

# **3.4 Operasionalisasi Variabel**

 Operasional variabel merupakan penjabaran konsep-konsep yang diteliti, sehingga dapat dijadikan pedoman guna menghindari kesalahpahaman dalam menginterpretasikan permasalahan yang diajukan dalam penelitian ini. Pada dasarnya variable yang akan diteliti dikelompokan dalam konsep teoritis, empiris dan analitis. Konsep teoritis merupakan variabel utama yang bersifat umum. Konsep empiris merupakan konsep yang bersifat operasional yang menggambarkan konsep teoritis. Konsep analitis merupakan penjabaran dari konsep empiris. Operasionalisasi variabel dijelaskan dalam tabel dibawah ini:

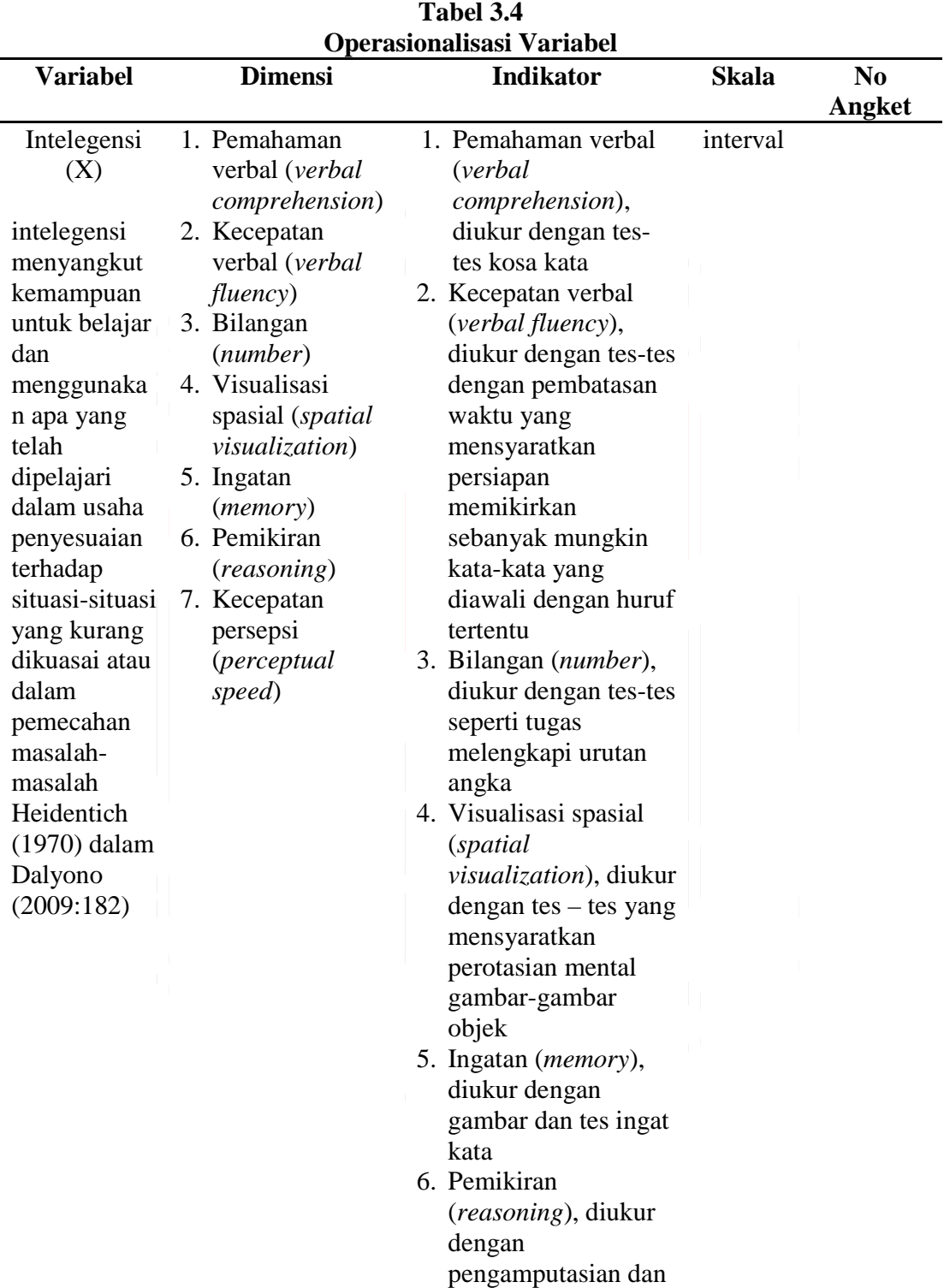

58

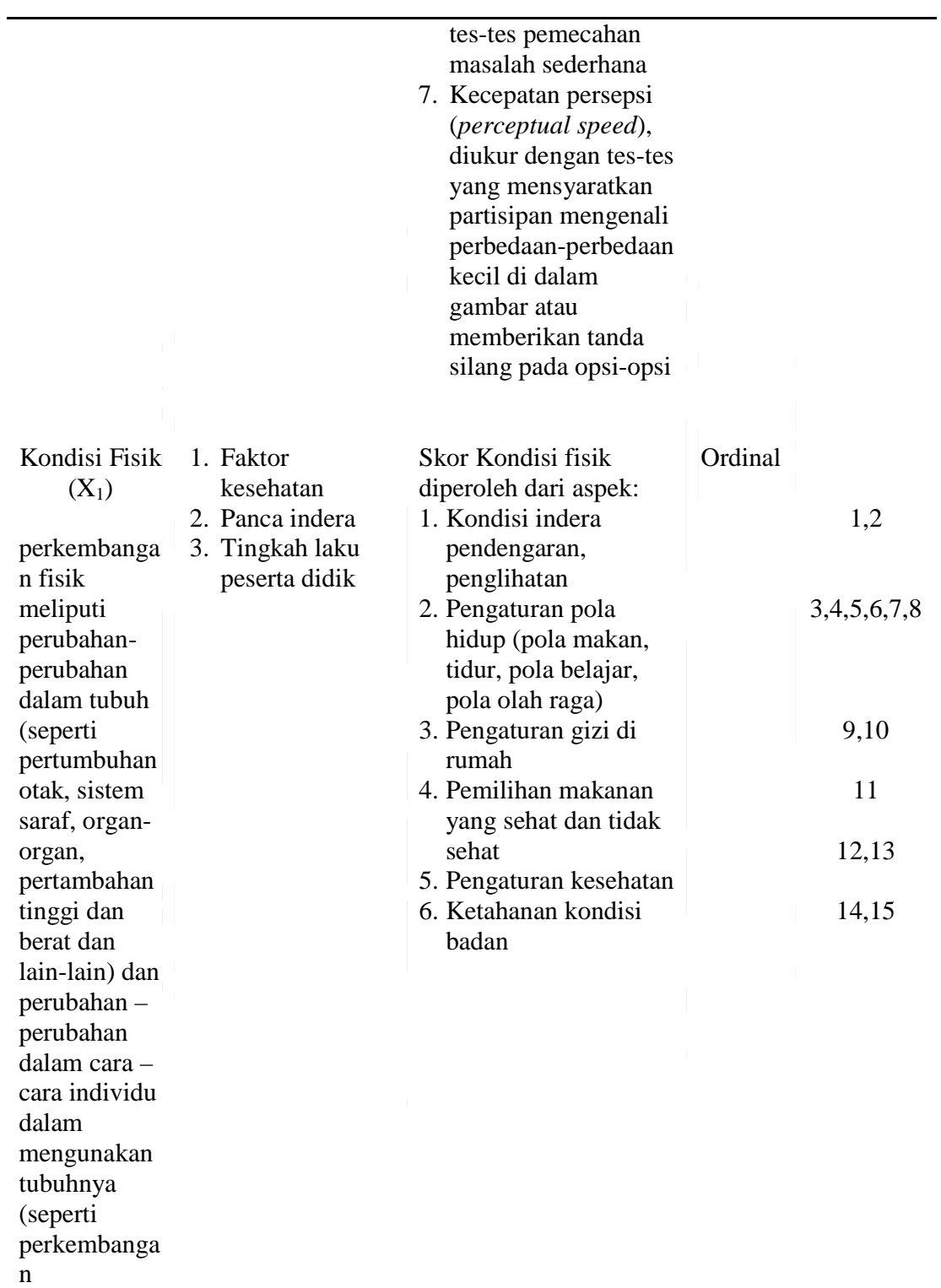

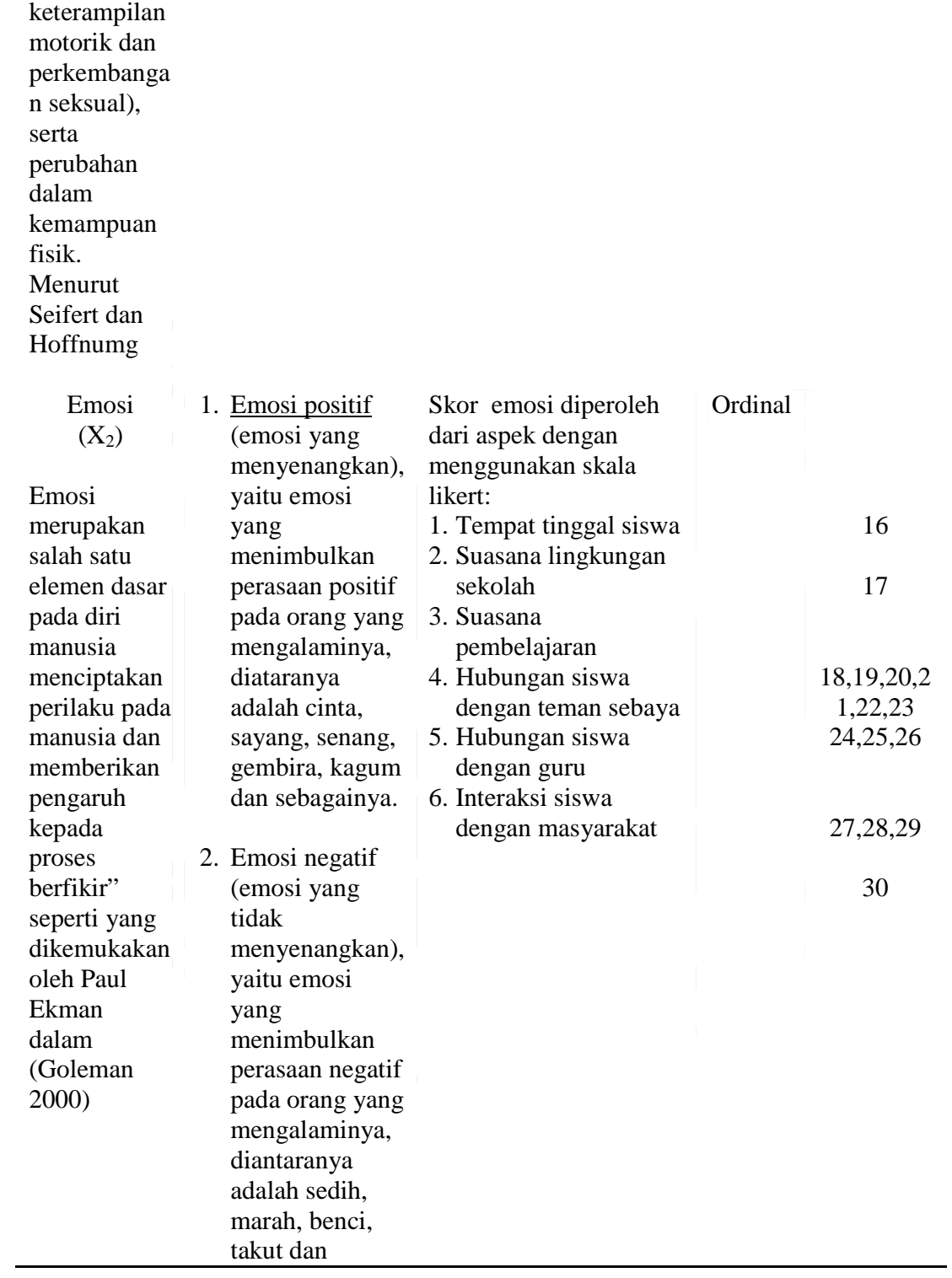

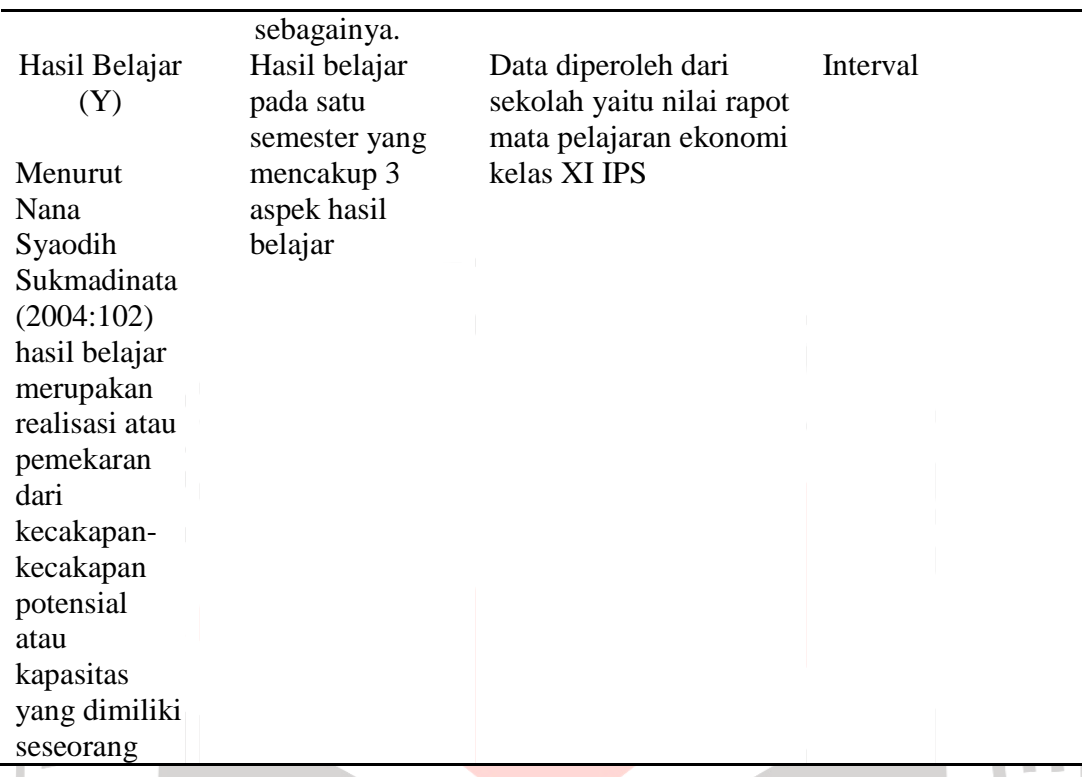

# **3.5 Teknik Pengumpulan Data**

 Adapun yang menjadi alat untuk pengumpulan data dalam penelitian ini adalah sebagai berikut:

a. Wawancara

 Penulis mengadakan komunikasi langsung dengan guru dan pihak sekolah untuk mengetahui keadaan objek penelitian serta aspek-aspek lainnya dan untuk mendapatkan keterangan yang berhubumgan dengan hal-hal yang diteliti

# b. Angket

 Penulis menyebar angket berupa pertanyaan tertulis yang harus dijawab responden. Angket ini berisi peryataan – pernyataan dari variabel Kondisi Fisik  $(X_1)$  dan Emosi  $(X_2)$ .

#### c. Dokumentasi

Penulis melakukan dokumentasi untuk mengambil data intelegensi dan hasil belajar pada nilai rapot mata pelajaran ekonomi siswa dari sekolah.

DIRA

## **3.6 Hasil Analisis Pengujian Instrumen Penelitian**

agar hasil penelitian tidak bias dan diragukan keberadaannya maka instrument sebagai alat pengukuran variabel penelitian harus memiliki dua syarat utama yaitu instrument tersebut harus valid dan reliable. Untuk iitulah terhadap kuisioner atau angket yang diberikan kepada responden dilakukan dengan dua tes yaitu:

#### 3.6.1 Uji Validitas

 Validitas adalah suatu ukuran yang menunjukkan kevalidan dari suatu instrument. Suatu instrument yang valid atau sahih mempunyai validitas yang tinggi. Sebaliknya, instrument yang kurang memiliki validitas rendah. Dalam uji validitas ini digunakan teknik product moment yang dikemukakan oleh Pearson dengan rumus sebagai berikut:

$$
r_{XY} = \frac{N\sum XY - (\sum X)(\sum Y)}{\sqrt{\left\{N\sum X^2 - (\sum X)^2\right\} \left\{N\sum Y^2 - (\sum Y)^2\right\}}}
$$

# (Suharsimi Arikunto, 2002: 146)

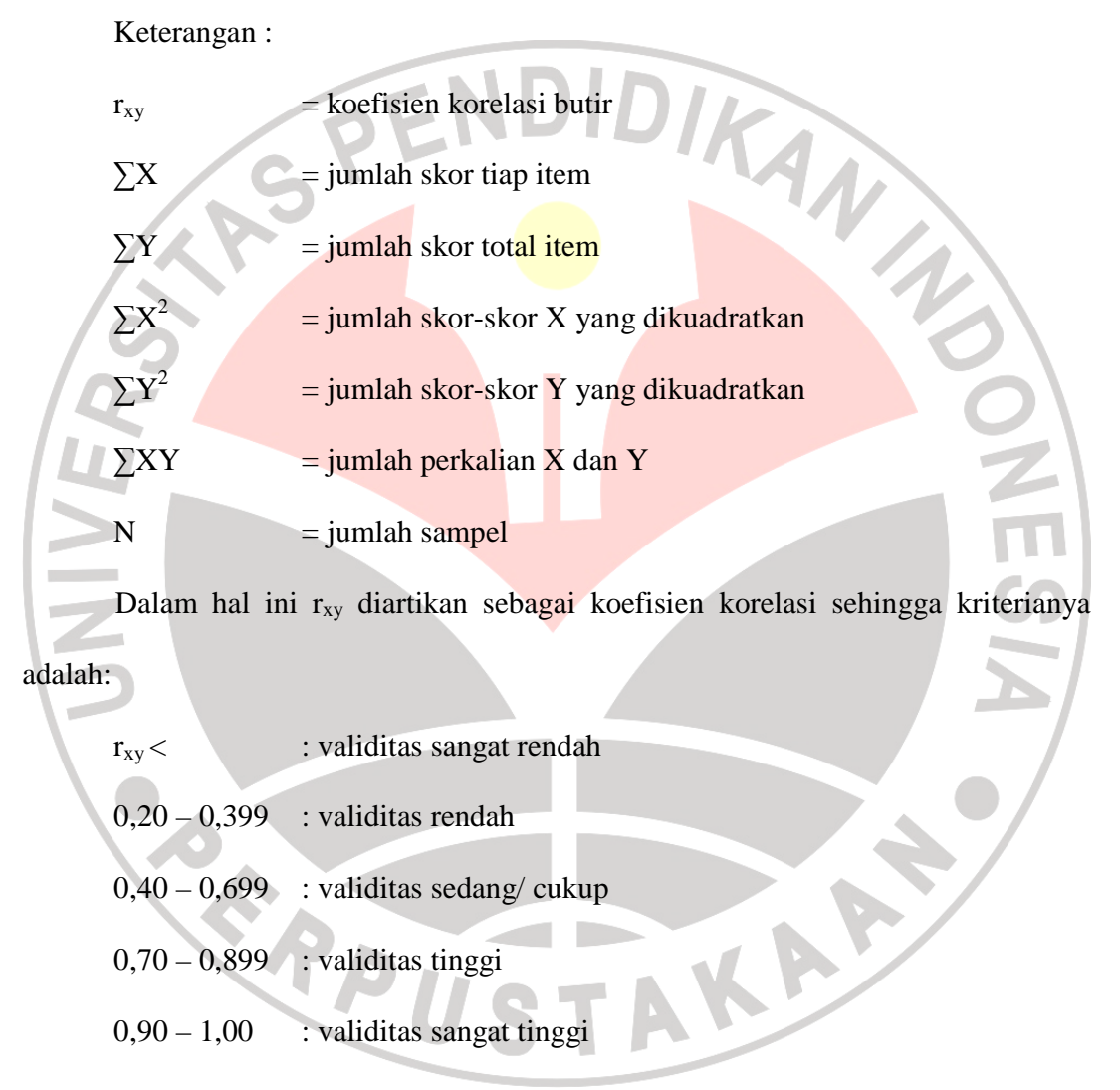

Setelah harga r<sub>xy</sub> diperoleh, kemudian disubstitusikan ke dalam rumus t student (Riduwan, 2006:98) untuk mengetahui validitas instrumen dengan rumus sebagai berikut:

$$
t = \frac{r\sqrt{n-2}}{\sqrt{1-r^2}}
$$

(Riduwan, 2004: 137)

Keterangan:

 $t = \text{nil}$  is thitung  $r =$  hilai t hitung<br>r  $=$  koefisien korelasi hasil r hitung

 $n = j$ umlah responden

Validitas tiap item akan terbukti jika harga thitung lebih besar darittabel dengan tingkat kepercayaan 95%. Apabila hasil t hitung lebih kecil dari t tabel pada taraf signifikan di atas maka item angket tersebut tidak valid. Sebaliknya, jika thitung lebih besar dari ttabel maka angket tersebut valid.

 Data yang akan diuji untuk validitas adalah 15 item pertanyaan untuk variabel  $X_1$  dan 15 pertanyaan untuk  $X_2$ . Uji validitas pada penelitian ini menggunakan bantuan *Microsoft Excel 2007* maka diperoleh hasil sebagai berikut:

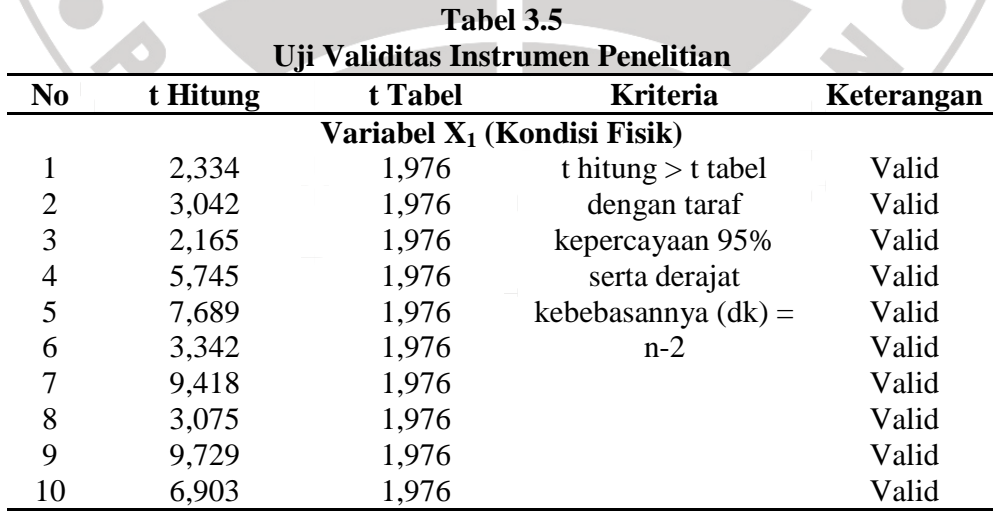

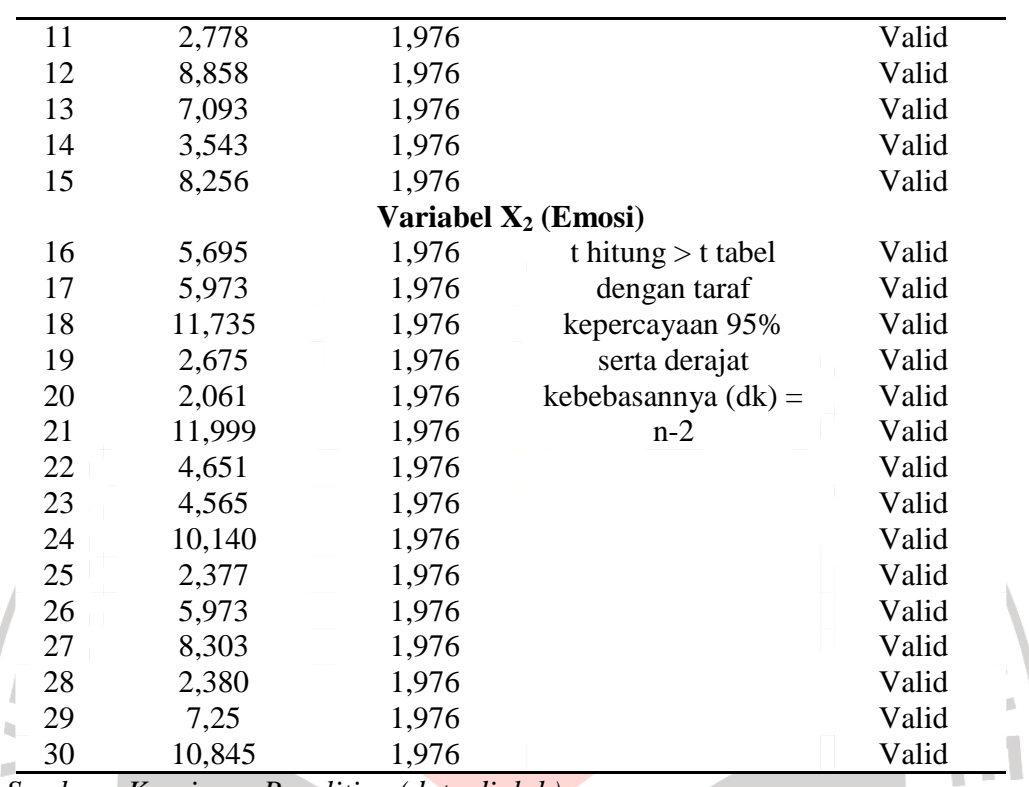

*Sumber : Kuesioner Penelitian (data diolah)* 

Berdasarkan tabel 3.4 menunjukkan bahwa seluruh hasil thitung  $> t_{\text{table}}$  untuk  $\alpha$ 

 $= 0.05$  dan dinyatakan valid karena t<sub>tabel</sub> nya sebesar 1,967.

# 3.6.2 Uji Realibilitas

 Reabilitas menurut **Suharsimi Arikunto (2002:154)** adalah " suatu instrument cukup dapat dipercaya untuk digunakan sebagai alat pengumpul data karena instrument tersebut sudah baik". Dengan demikian pengujian reabilitas dalam penelitian ini menggunakan rumus Alpha.

$$
r_{11=\left[\frac{k}{k-1}\right]\left[1-\sum\limits_{\sigma^2_1}\sigma^2_b\right]}
$$

Keterangan :

 $R_{11}$  = nilai reabilitas

 $\sum \sigma_b^2$ = jumlah varians skor tiap-tiap item

- $\sigma_1^2$ = varians total
- $N =$  jumlah item

Untuk menghitung reabilitas, penulis juga menggunakan bantuan software SPSS 15,0 for windows yang kemudian di intrepetasikan. Untuk mengetahui intepretasi mengenai besarnya koefisien korelasi, menurut **Suharsimi Arikunto (2002:245)** inteprtasi besarnya koefisien korelasi adalah sebagai berikut:

DIRA

Antara 0,800 – 1,000 : reabilitas sangat tinggi

Antara 0,600 – 0,800 : reabilitas tinggi

Antara  $0,400 - 0,600$ : reabilitas cukup

Antara 0,200 – 0,400 : reabilitas rendah

Antara 0,000 – 0,200 : reabilitas sangat rendah

Sedangkan untuk mencari nilai varians per-item digunakan rumus varians sebagai berikut:

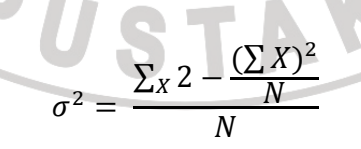

#### **(Suharsimi Arikunto, 1998:110)**

Jika r<sub>1</sub> ≥ r<sub>0,05</sub> → reliable, sebaliknya jika r<sub>1</sub> ≤ r<sub>0,05</sub> → tidak reliable

 Setelah seluruh nomor item valid, maka seluruh item pernyataan dimasukan ke dalam uji reabilitas. Perhitungan reabilitas dalam penelitian ini menggunakan bantuan *Microsoft Excel 2007*. Adapun hasilnya adalah sebagai berikut:

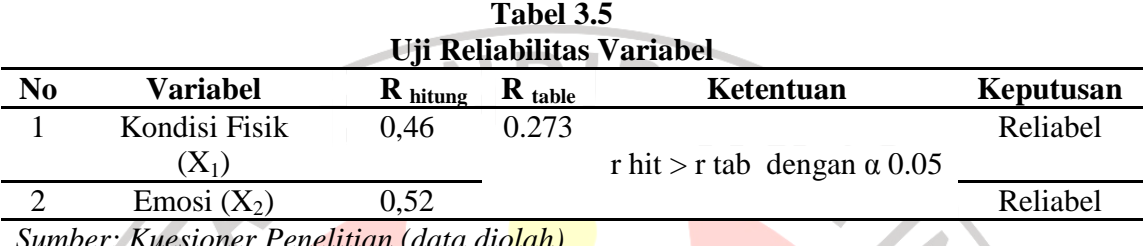

*Sumber: Kuesioner Penelitian (data diolah)* 

Berdasarkan data tabel 3.5 menunjukkan bahwa instrument penelitian ini memiliki reabilitas yang baik karena angka reabilitasnya sebesar 0.46 dan 0,52 yang berarti R<sub>hitung</sub> lebih besar dari R<sub>tabel</sub> (0.46, 0.52 > 0.27). dengan demikian seluruh instrument dalam penelitian ini merupakan instrument yang dapat dipercaya.

# **3.7 Teknik Analisis Data dan Pengujian Hipotesis**

# **3.7.1 Teknik Analisis Data**

- a. Pemberian nomor pada setiap angket yang terkumpul
- b. Menyeleksi data, yaitu membedakan hasil angket yang baik dengan yang kurang baik
- c. Mengkode data, yaitu pemberian skor atau kode pada jawaban yang diperoleh dengan symbol berupa angka
- d. Mentabulasi data, yaitu suatu proses untuk merubah data mentah menjadi data bermakna dal hal ini mengubah data ordinal menjadi data

interval dengan menggunakan *Methods of Successive Interval (MSI).* Salah satu kegunaan dari *Methods of Successive Interval (MSI)* dalam pengukuran sikap adalah untuk menaikkan pengukuran dari ordinal ke interval. Langkah kerja *Methods of Successive Interval (MSI)* adalah sebagai berikut:

- 1) Perhatikan tiap butir pernyataan, misalnya dalam angket
- 2) Untuk butir tersebut, tentukan berapa banyak orang yang mendapatkan (menjawab) skor 1,2,3,4,5 yang disebut frekuensi.
- 3) Setiap frekuensi dibagi dengan banyaknya responden dan hasilnya disebut Proporsi (P).
- 4) Tentukan Proporsi Kumulatif (PK) dengan cara menjumlah antara proporsi yang ada dengan proporsi sebelumnya.
- 5) Dengan menggunakan tabel distribusi normal baku, tentukan nilai Z untuk setiap kategori.
- 6) Tentukan nilai densitas untuk setiap nilai Z yang diperoleh dengan mengunakan tabel ordinat distribusi normal baku.
- 7) Hitung SV (Scale Value) = Nilai Skala dengan rumus sebagai berikut:

(AreaBelowU pperLimit)(AreaBelowL owerLimit) (DensityofL owerLimit) - (DensityofU pperLimit) *AreaBelowU pperLimit AreaBelowL owerLimit*  $SV = \frac{(Density of Lorentzim}) - (Density of Upper Limit) - (Density of SuperLimit)$ 

8) Menghitung skor hasil tranformasi untuk setiap pilihan jawaban dengan rumus:

$$
Y = SV + [1 + (SVMin)]
$$
  
dimana  $K = 1 + [SVMin]$ 

 selanjutnya data ordinal yang telah ditransformasikan menjadi data interval dapat langsung diolah dengan menggunakan teknik uji analisis jalur. Secara matematis, hubungan diantara variabel yang menjadi fokus penelitian ini dapat diformulasikan ke dalam model persamaan strukturalnya sebagai berikut:

 $X_3 = F(X_1,X_2)$ 

$$
Y = F(X_1, X_2, X_3)
$$

Persamaan struktural tersebut dapat dijabarkan ke dalam bentuk diagram jalur sebagai berikut:

AKAP

$$
X_3 = \rho X_3 X_1 + \rho X_3 X_2 + e_1
$$

 $Y = \rho Y X_1 + \rho Y X_2 + \rho Y X_3 + e_2$ 

Keterangan :

- $Y = Hasil Belajar$
- $ρ =$ Koefisien jalur
- $X_1$  =Kondisi Fisik
- $X_2$  = Emosi
- $X_3$  =Tingkat Intelegensi siswa

Bentuk diagram jalur model struktural adalah sebagai berikut:

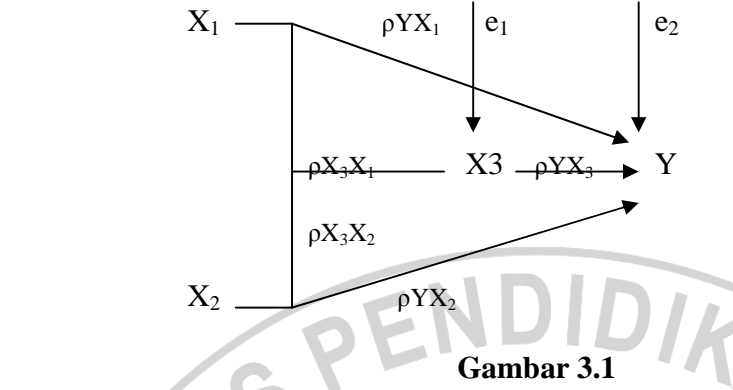

**Diagram analisis jalur X1,X2,X3 dan Y** 

Kemudian menghitung koefisien jalur dapat didasarkan pada koefisien regresi, koefisien korelasi atau koefisien determinasi multiple. Berikut dijelaskan perhitungan koefisien jalur atas dasar koefisien regresi, yaitu:

> 1. Gambarkan diagram jalur dan persamaan struktural yang sesuai dengan hipotesis

> 2. Menghitung koefisien jalur terlebih dahulu dihitung dengan persamaan regresi multiple  $X_3$  atas  $X_1$ ,  $X_2$  dan:

 $X_3 = \beta_0 + \beta_1 X_1 + \beta_2 X_2 + e_1$ 

Serta persamaan regresi multiple Y atas X3 yaitu :

 $Y = \beta o + \beta_1 X_1 + \beta_2 X_2 + \beta_3 X_3 + e_2$ 

Dari persamaan tersebut dapat diketahui standar masing-masing variabel, sehingga bisa diketahui besarnya koefisien jalur, yaitu:

$$
P y x k = \frac{S k}{S y} (b k)
$$

Dimana:

*Ρyxk* = koefisien jalur antara variable eksogen terhadapa variable endogen yang terdapat dalam sub-sektor yang dianalisis.

 $Sk = standard$ eviasi variable eksogen (independent)

 $Sy = standard deviation variable endogen (dependent)$ 

 $Bk = k$ oefisien regresi variable independent XK yang terdapat dalam persamaan regresi

3. Menghitung pengaruh langsung dan tak langsung

 Untuk mencari pengaruh langsung dan tak langsung dapat menggunakan rumus sebagai berikut:

a. Besarnya pengaruh langsung (DE) variable eksogen k terhadap variable endogen i dinyatakan oleh persamaan:

$$
DE_{iK} = (\rho i k) (\rho i k) = (\rho i k)^2
$$

NIVE

b. Pengaruh tak langsung (IE) dari satu variable eksogen terhadap variasi endogen dapat dinyatakan oleh persamaan:

IEik = ( $ρ$ ik) (rik) ( $ρ$ ik)

 Dimana rik merupakan koefisien korelasi (zero order correlation) antara variable eksogen. Maka besarnya pengaruh total (TF) variabel eksogen k terhadap variabel endogen I adalah

 $TE_k = DE_{ik} + IE_{ik} = [ (P_{ik}) (r_{kk}) (P_{ik}) ]$ 

 Melalui variabel endogen lain yang terdapat dalam model, dihitung melaui persamaan : IEike  $=$  (Pik) (Pyk)

Besarnya IE variabel eksogen X1 terhadap variabel endogen Y melalui variabel  $X_3$  adalah (PX<sub>3</sub>). Koefisien determinasi total (R<sup>2</sup>ik) menunjukkan besarnya pengaruh secara bersamaan variabel eksogen Xk terhadap endogen i. R<sup>2</sup>ik dihitung dengan rumus :

(Kusnendi, 2004: 7)

# Dimana:

 $Ryk = koefisien korelasi antara variabel eksogen k dengan variabel$ 

endogen I

# **3.7.2 Pengujian Hipotesis**

 $R^2$ ik =  $\Sigma$  (Pik) (ryk)

 Agar data digunakan tepat sehingga dapat diperoleh model yang baik maka menurut J Supranto (2004:10) harus dilakukan beberapa pengujian lain:

**Uji Parsial (Uji t statistik)** 

Uji t digunakan untuk menguji rumusan hipotesis sebagai berikut:

 $H_0$ :  $\beta_i = 0$  $= 0$  masing-masing variabel  $X_i$  tidak memiliki pengaruh

terhadap variabel Y;  $i=1,2$ 

 $H_1$ : β<sub>i</sub> ≠0 masing masing variabel  $X_i$  memiliki pengaruh terhadap variabel Y;  $i = 1,2$ 

 Untuk menguji rumusan hipotesis tersebut digunakan rumus uji t sebagai berikut:

$$
t_k = \frac{P_k \left( df:n-k-1 \right)}{S e_{pk}}
$$

Dimana:

 $PK = koefisien jalur yang akan diuji$ 

 $tk =$  nilai t hitung untuk setiap koefisien jalur variabel Xk

k = jumlah variabel eksogen yang terdapat dalam sub struktur

#### yang sedang diuji

 $n = j$ umlah pengamatan

RPU

 $Se<sub>pk</sub>$  = standar error koefisien jalur yang bersesuaian

df = *degree of freedom* atau derejat kebebasan

Dengan demikian kriteria untuk menerima atau menolak hipotesis adalah sebagai berikut:

Jika t hitung< t tabel maka terima  $H_0$  dan hipotesis ditolak

Jika t hitung  $>$ t tabel maka tolak  $H_0$  dan hipotesis di terima

Dalam pengujian hipotesis melalui uji t ini tingkat kesalahan yang digunakan adalah 5% atau 0,05 pada taraf signifikasi 95%.

AKAP